# **Front End**

# Basic Fundamentals

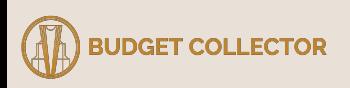

# **Table of Contents**

- What Budget Collector Uses?
- Visualization System
- Website Basics
	- Client and Sever
	- HTML, CSS
- Javascript Basics
- DOM Manipulation
	- D3
- Web App Frameworks
	- Angular + Typescript
	- Dash Plotly + Python
- Topography Tools
	- OpenLayers
	- GeoChart

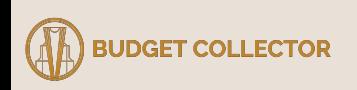

# **What Budget Collector Uses?**

- Front-end:
	- JavaScript, HTML, CSS
	- built within the wordpress ecosystem
- Back-end:
	- Airtable
		- Contains art information (artist names, images, region, etc)
		- CANNOT manipulate data within airtable
	- AWS EC2
		- Backend server and database for website
		- CAN post manipulated data or run backend code
- Your Github Repo:
	- Needs to detail:
		- how to run it locally
		- what front-end & backend technologies that your using (flask, django, etc)

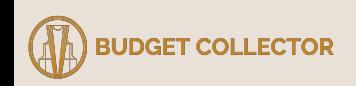

## **Visualization System**

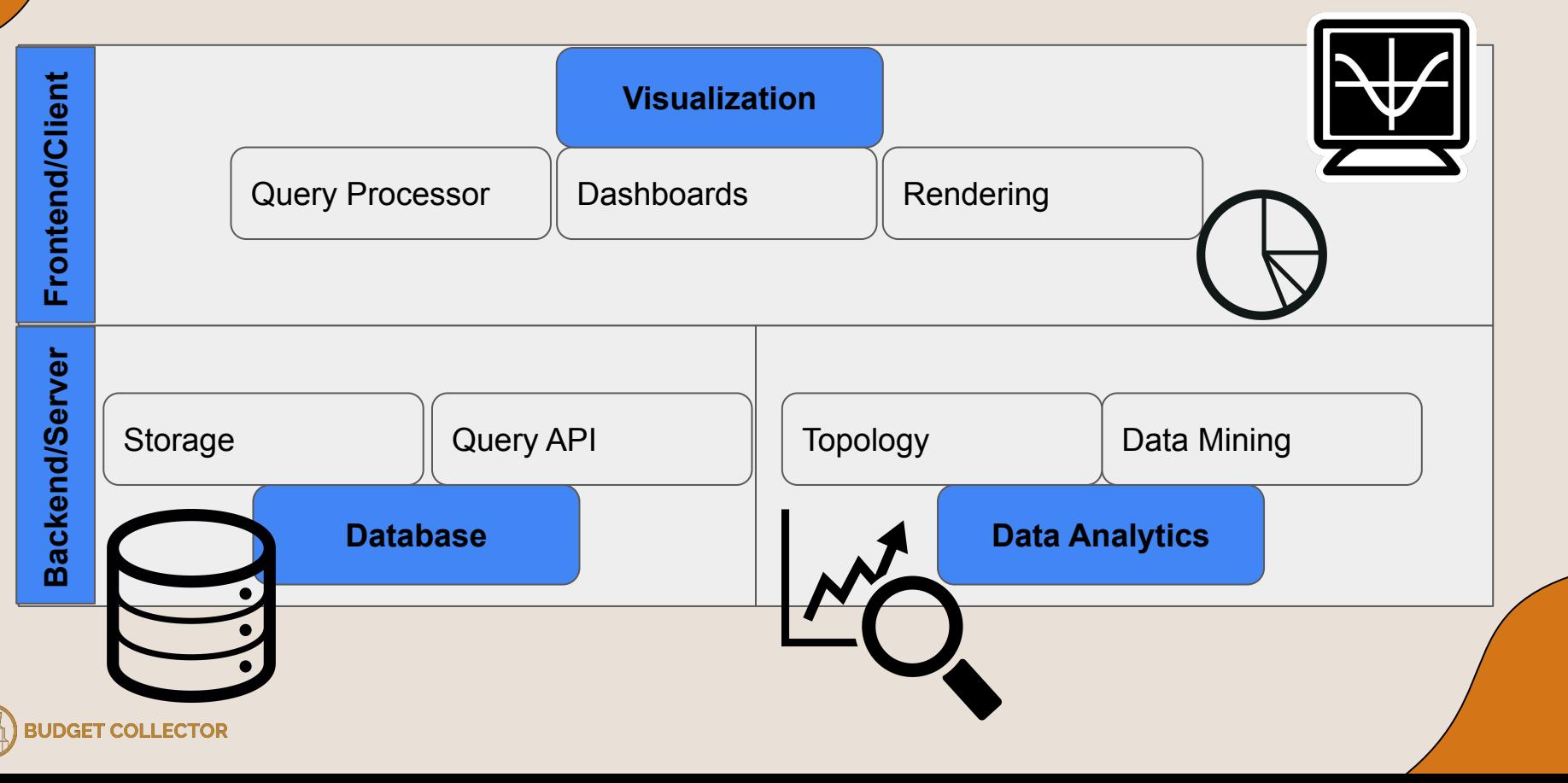

# **Visualization System**

- Why is this type of architecture the norm?
	- Modular system allows for:
		- Rapid changes
		- Specialization
	- Easily understood in a client-server concept
	- Easy deployment

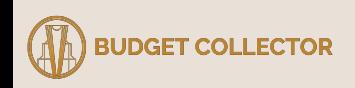

# **Website Basics: Client and Server**

**Client** 

- Any internet connected device or software (e.g. iphone, web browser, etc)
- Makes HTTP requests

Server

- A device that stores web server software and component files (e.g. html, cvs, etc)
- Responds to clients with component files (i.e. data)

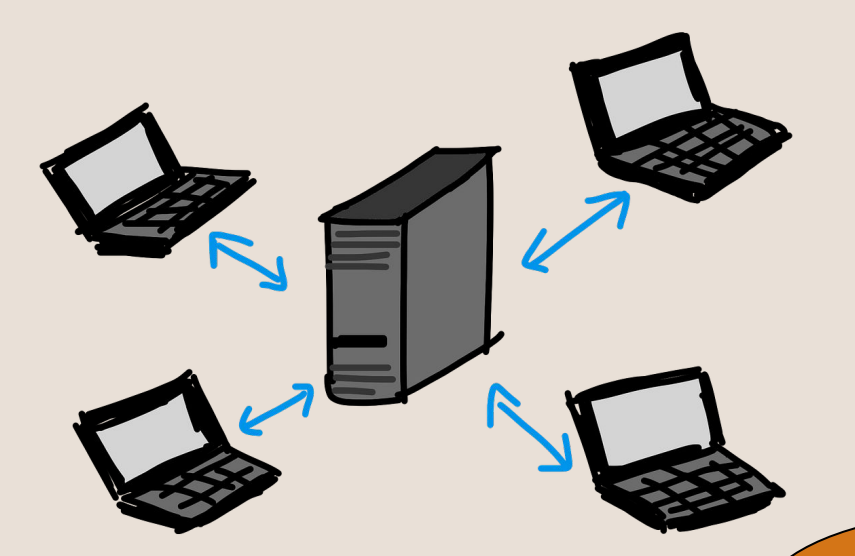

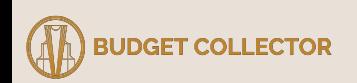

# **Website Basics: Markup Language + Style Sheets**

- Most Used: HTML, CSS
- Interpreted by the Client Side
- Statically structure web pages

```
<body>
1314<sub>main</sub></sub>
15
           <div class="container" >
16
             <header class="d-flex flex wrap ">
17<a class="d-flex align-items-center text-dark" href="#">
18
                  <span class="fs-4"> Basic Website </span>
19
20
                \langle/a>
21
22</header>
          \langle/div>
           <div class="bar-chart"></div>
24
25
        \langle / \text{main} \rangle26
      </body>
      </html>
```
**GET COLLECTOR** 

# **JavaScript Basics**

Javascript:

- Client side language
- Loosely typed, object oriented
	- Variable type does not need to be specified
- Easy way to make dynamic pages
- Can be integrated w/ other frameworks and libraries
	- D3
	- ReactJS

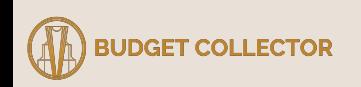

# **JavaScript Basics cont.**

- Inserting JavaScript into HTML document
	- As an external file
	- With the HTML tag <script>

<!-- internal script --> <script type="text/javascript"> Let foo =  $function()$ {return 5;} </script>

<!-- external script --> <script src="foo.js"></script>

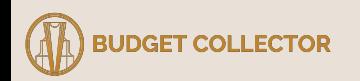

# **JavaScript Basics: Scopes + Variables**

- Scopes:
	- Global
	- Local
		- Function
		- Block

### • Variable Declaration:

- $var \mathbf{x} = "David"$  $x = 5.0$  // loosely typed  $let z = "Amir"$  $z = 18$  // ERROR, z is a string
- Variables created with **'var'** can have **function scope** and are **loosely typed**
- Variables created with **'let' and 'const'** have **all local scopes** and are **strictly typed**
	- were introduced in 2015
- Variables created outside a function or block have global scope.

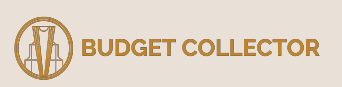

# **JavaScript Basics: Functions**

### ● Functions are first-class objects

- Created, destroyed, passed to a function or returned as a value
- Three ways to define a function
	- Function declaration
	- Function expression
	- Anonymous function

function fooDecl() {return 5;} //function delcaration

Let foo = function fooExpr() {return 5;  $\}$  // function expression

Let fooAnon =  $function()$  {return 5;} // anonymous function

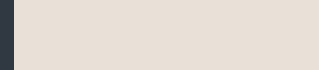

# **JavaScript Basics: Functions cont.**

- Function declarations are loaded before any code is run
- Function expression load when the interpreter reaches the line

 $alert(foo())$ ; // ERROR! foo wasn't loaded yet Let foo =  $function()$  {return 5; }

 $a$ lert(foo()); // Alerts 5. Declarations are loaded before any code is run function foo() {return  $5$ ;}

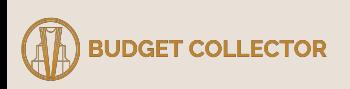

# **DOM Manipulation**

- DOM stands for Document Object Model (aka document tree)
	- Made from our markup languages
- DOM manipulation entails:
	- Adding, deleting, or modifying the node on document tree
- JavaScript is common way of manipulating the DOM

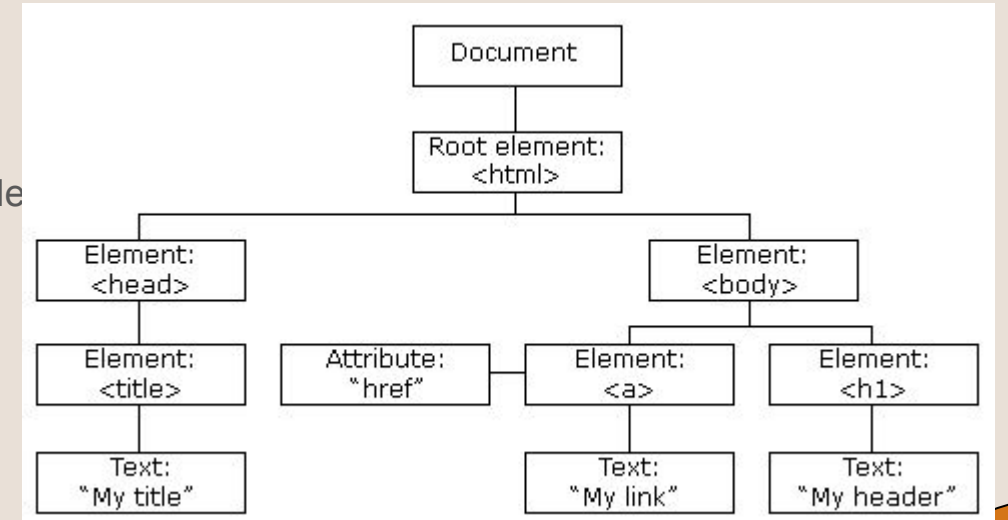

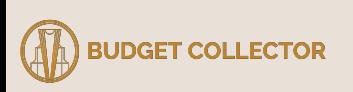

# **DOM Manipulation w/ D3**

### D3.js

- a JavaScript library for manipulating documents based on data.
- combines visualization components to a data-driven approaches

```
//Vanilla JavaScript DOM Manipulation
var paragraphs = document.getElementsByTagName("p");
for (var i = 0; i \lt paragraphs.length; i+1) {
  var paragraph = paragraphs.item(i);
  paragraph.style.setProperty("color", "blue", null);
```

```
// D3.js DOM Manipulation
d3.selectAll("p").style("color", "blue");
```
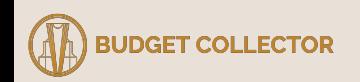

# **D3.js: Selections**

- D3.js operates on arbitrary sets of nodes called *selections*.
	- d3.select()
	- d3.selectAll()
- Both methods accept CSS selectors (tag name, class, id, etc)
- Both methods return an element

d3.select("body") .append $("p")$ Places text between  $\rightarrow$  text("New text"); <p> tag d3.selectAll("#random-id")  $\rightarrow$  style("color", "blue"); Changes stylesheet

Appends a paragraph

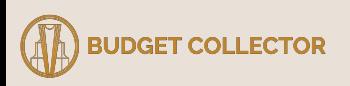

# **D3.js: Bound Data + Attributes**

- With the d3.data() method, data can be bound to a selection
- Once bound to the selection, you can omit the data operator.
	- D3.js will retrieve the previously-bound data
- By default, data is bound sequentially where element *i* is bound to data *i* and so forth.

```
d3.selectAll("p")data([4, 8, 15, 16, 23, 42]).style("font-size", function(d) { return d + "px"; });
```
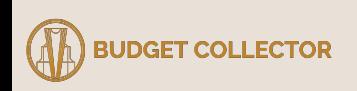

# **D3.js: Bound Data + Attributes cont.**

Example of previously bound data. Set attributes as anonymous function.

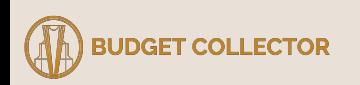

# **D3.js: Update, Enter and Exit**

Update

• Updates existing nodes, bound to the data

Enter

• A placeholder for missing nodes

**Exit** 

• Removes the remaining nodes

// Update...  $var p = d3.select("body")$  $.$ selectAll $("p")$  $data([4, 8, 15, 16, 23, 42])$ .text(function(d) { return d; });

```
// Enter...
p_{\ast}enter(). append("p").text(function(d) { return d; });
```
 $//$  Exit...  $p.exit()$ . remove $()$ ;

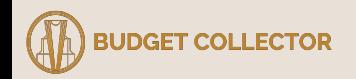

# **Web App Frameworks**

What?

● A software framework that is designed to support development and deployment on the web.

Why?

- Structures the code in an understandable and hopefully efficient manner
- Allows for the coder to be feature focused instead of configuration focused.

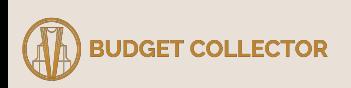

# **Angular**

- Web framework, built with TypeScript (relative of JavaScript)
- Cross-platform and component based
- Has a tons of libraries with a tons of features

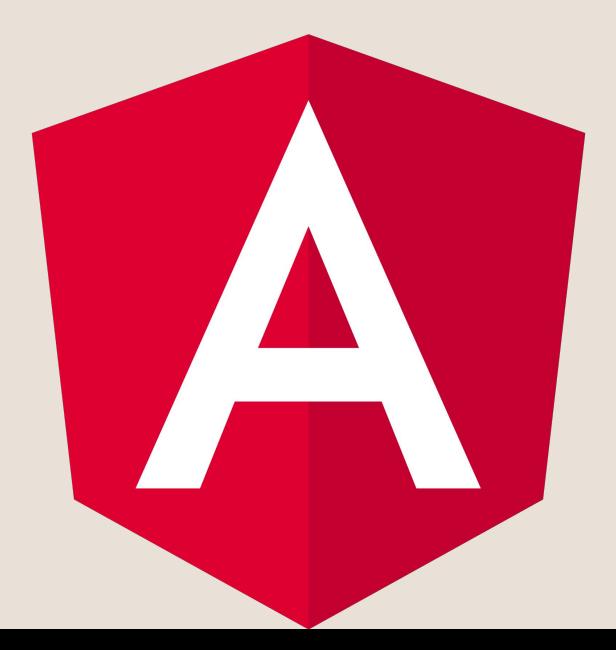

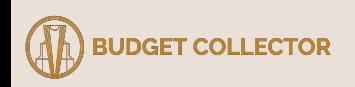

# **Angular: Requirements**

- Node.js: javascript runtime environment
- NPM: package manager for javascript
- Angular Cli: command line interface tool to create angular projects

Felna@BuiltTower MINGW64 / \$ conda install nodejs

Felna@BuiltTower MINGW64 / \$ npm install -g @angular/cli

elna@BuiltTower MINGW64 ng new angularProject

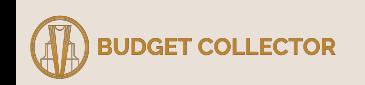

# **Dash Plotly**

- Low code web framework built for Python, R and Julia
- Cross platform and component based
- Focused on creating analytic driven dashboards
	- due to this, it has native analytical features

# ijij plotly

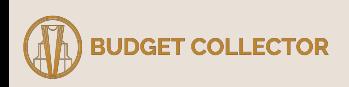

# **Dash Plotly: Requirements**

- Python: coding language
- Pandas: data analysis manipulation tool
- Dash: library for creating dash projects

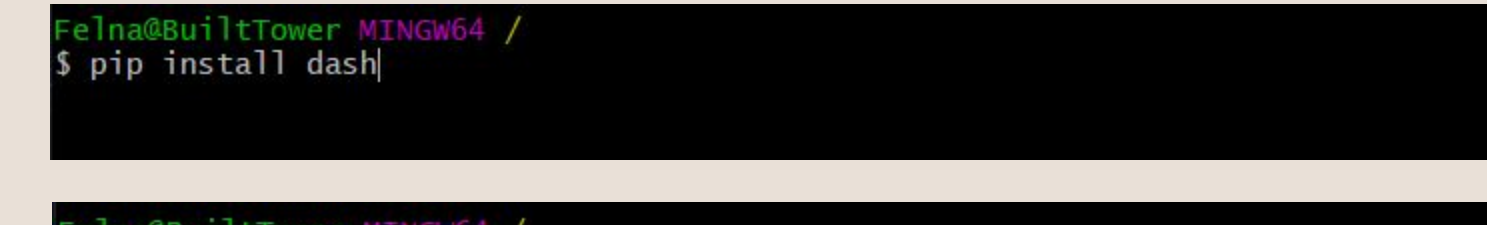

Felna@BuiltTower MINGW64 /<br>\$ pip install pandas

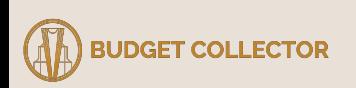

# **Topography Tools**

- OpenLayers
- Google Geochart
- Plotly (has native regional maps)

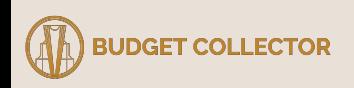

# **OpenLayers**

- Built in **Javascript**, renders elements with SVG
- Makes it easy to use dynamic maps
- Displays
	- map tiles,
	- vector data
	- markers

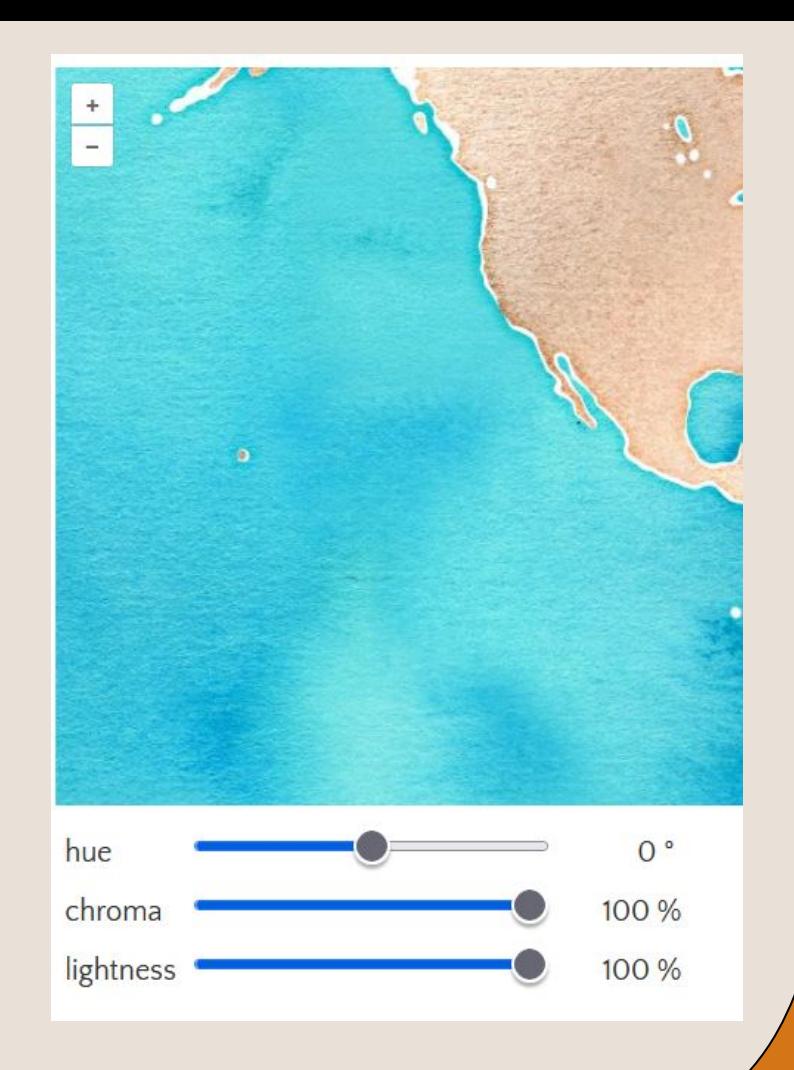

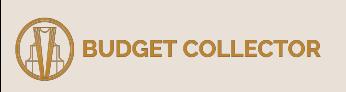

# **GeoChart**

- Built in **Javascript**, renders elements with SVG
- Makes it easy to use dynamic maps
- Can
	- Color regions
	- Set markers
	- Label with texts

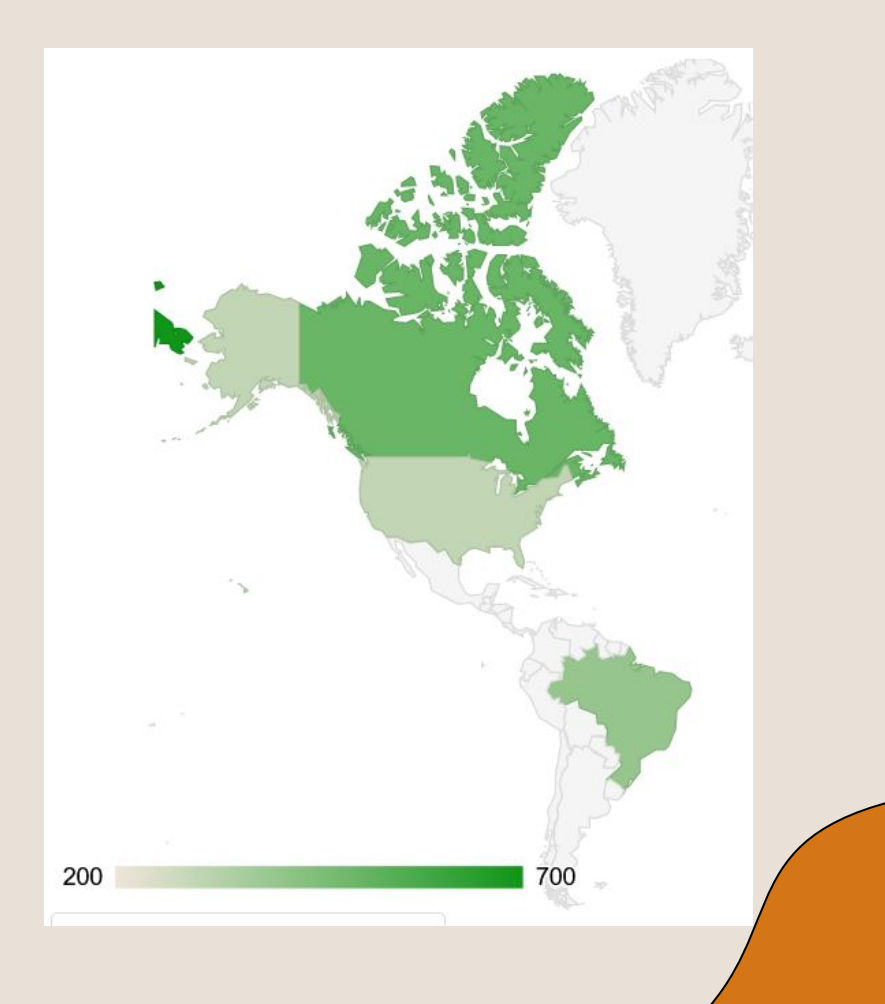

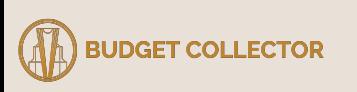